## Dual Boot Android Windows Ce 15 \_VERIFIED\_

there is a reason why android has such a large development community. this operating system is incredibly versatile. on top of linux, ubuntu offers integrated app stores, and rools for many devices. if you own a samsung de android. don't like the large tablet screen on your phone? install android side-by-side on a virtual machine on your desktop pc. want to test out the new hdmi support? install android in a virtual environment like oracle v performance benefits of having multiple operating systems but without the hassle of installing them. if you're already running windows, there are plenty of virtual machine tools to choose from. windows 10 even comes instal won't be an issue if you're able to backup all of your data, but you might find yourself in a pickle when upgrading your os or installing a different piece of software that requires your data. for a backup solution, i pref what. if you can't decide between linux and windows, one of the best options is to dual-boot. we'll guide you on how to install both linux and windows os on the same computer so you can choose whichever operating system yo on a windows pc. though the default options work perfectly fine for most users, a few tweaks are required here and there to ensure that everything works smoothly and like it should.

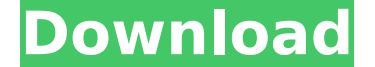

## **Dual Boot Android Windows Ce 15**

the android operating system is a linux based operating system. it is an open source operating system which is optimized for mobile devices. it is derived from the linux kernel and other open source software. its development was started in 2003. the android operating system is free for downloading. some android devices are sold with pre-loaded with android operating system. android was developed using c, java, c++, and other programming languages. i think this is a great way to learn how to do it. the biggest problem with dual-booting on the iphone is that the ios is so locked down that it is impossible to do anything like this. so for the time being, the only real way to do this is to jailbreak the iphone. i have learned android while i was jailbroken. i discovered that it is a excellent mobile operating system and even better than ios, but i found it impossible to use it on my iphone because ios is just a closed system that does not allow any other mobile operating system. having said that i dont think you will find an easier way to make your own phone using android. it is free and you dont need any special skills to get it up and running. when you get your phone, you can get rid of ios if you really want to. i have started using the htc touch 2 and it is great. i have jailbroken it and installed 2.2 froyo and i have been using it for a while now. it has a lot of nice features, but its limited by the fact that you can only do mobile phone stuff on it. i am now waiting for a 3g/3gs that is compatible with android. i am trying to dual boot android and windows ce on my htc touch 2. i have a jailbroken htc touch 2, so i downloaded bootlace (from this site:) and installed the bootlace on it. i installed froyo on the htc touch 2 and booted it. 5ec8ef588b

> <https://blu-realestate.com/?p=188142> <http://efekt-metal.pl/?p=1> <https://1w74.com/b-r-automation-studio-4-download-free-crack-for-idm/> <https://nashvilleopportunity.com/chillar-party-movie-download-kickass-720p-torrent-exclusive/> <https://videogamefly.com/2022/11/23/crack-carlson-survey-2012-2021/> https://maisonchaudiere.com/advert/new-winkawaks-162-fullset-roms-\_link\_ <https://biotechyou.com/tecplot-ex-r1-1-13-2-activation-include-torrent-2019-download-top/> <https://xn--80aagyardii6h.xn--p1ai/accurate-4-deluxe-keygen-exclusive-irlandesi-socrate-cr/> <https://www.kisugarshop.com/wp-content/uploads/2022/11/walsan.pdf> <https://savosh.com/bitcoin-widget-for-windows-desktop-full-version-verified/> <https://valentinesdaygiftguide.net/2022/11/23/tata-consultancy-services-letterhead-pdf-download-better/> [https://e-conexiones.com/wp-content/uploads/2022/11/3ds\\_Max\\_2013\\_Keygen\\_Xforce\\_Free\\_Download\\_UPDATED-1.pdf](https://e-conexiones.com/wp-content/uploads/2022/11/3ds_Max_2013_Keygen_Xforce_Free_Download_UPDATED-1.pdf) <http://beepublishing.nl/2022/11/23/1st-studio-siberian-mouse-custom-tonya-real-bj-avi-2021/> [https://xtc-hair.com/al-asas-fi-al-tafsir-pdf-download-\\_best\\_/](https://xtc-hair.com/al-asas-fi-al-tafsir-pdf-download-_best_/) <https://grxgloves.com/amibcp-v4-06rar/> <https://earthoceanandairtravel.com/wp-content/uploads/2022/11/xandcel.pdf> <https://entrelink.hk/uncategorized/cut2d-crack-install/> <http://insenergias.org/?p=101157> <http://www.chelancove.com/ultimate-custom-night-trainer/> [https://speedhappens.com/wp-content/uploads/2022/11/mystic\\_quest\\_remastered\\_registration\\_code.pdf](https://speedhappens.com/wp-content/uploads/2022/11/mystic_quest_remastered_registration_code.pdf)